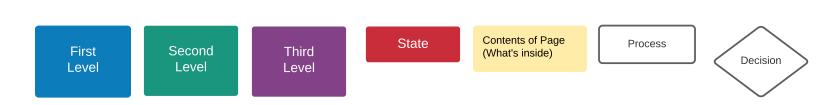

## Seller/Agent

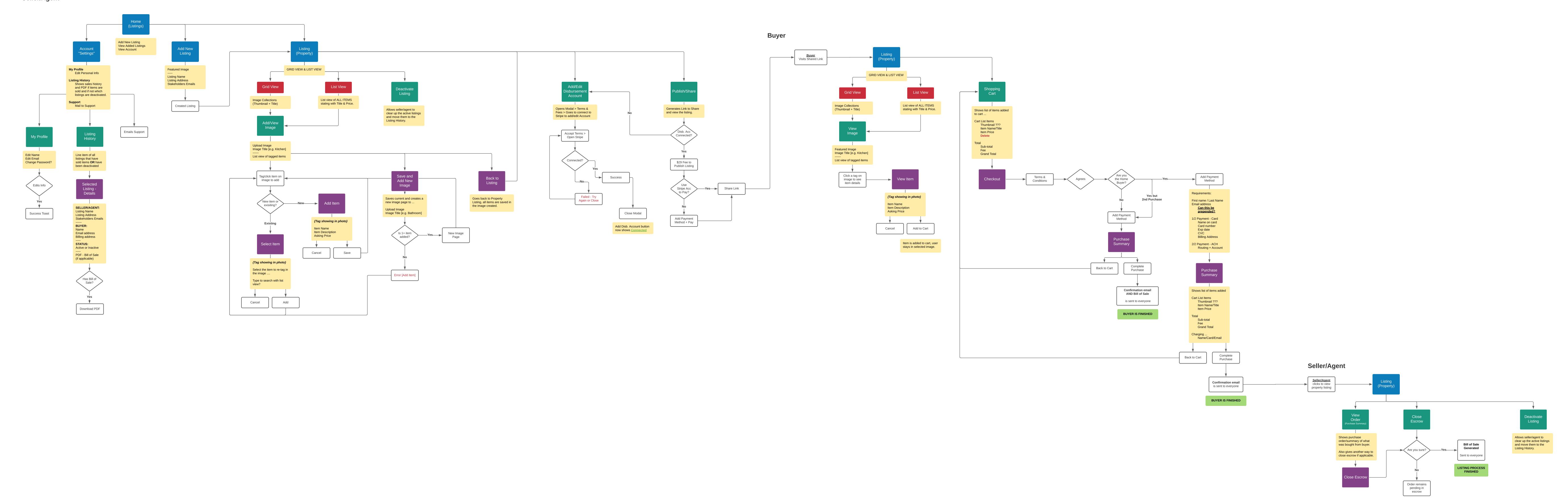